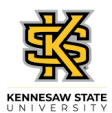

## **Entering Time for an Elapsed Employee**

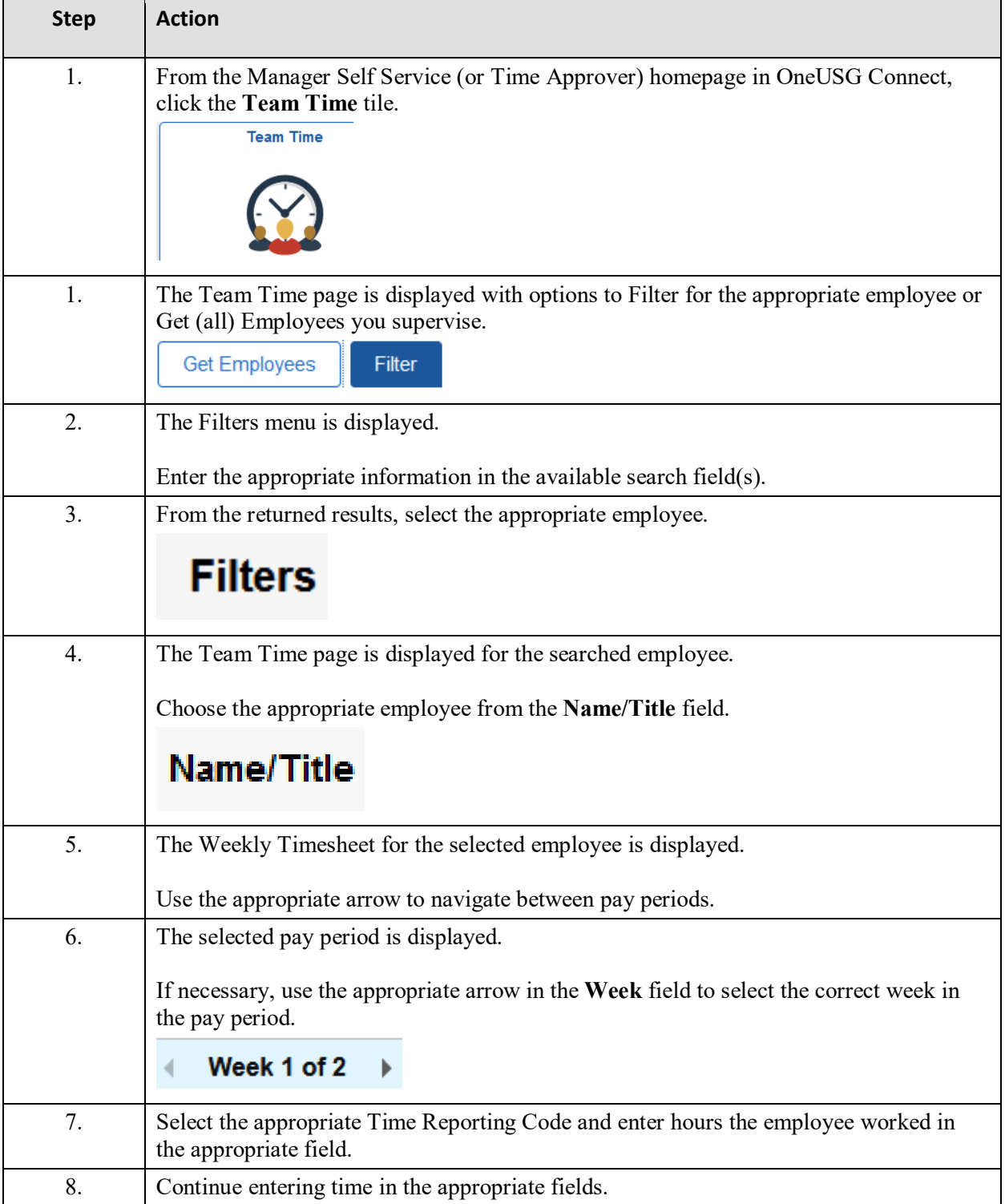

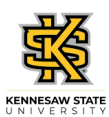

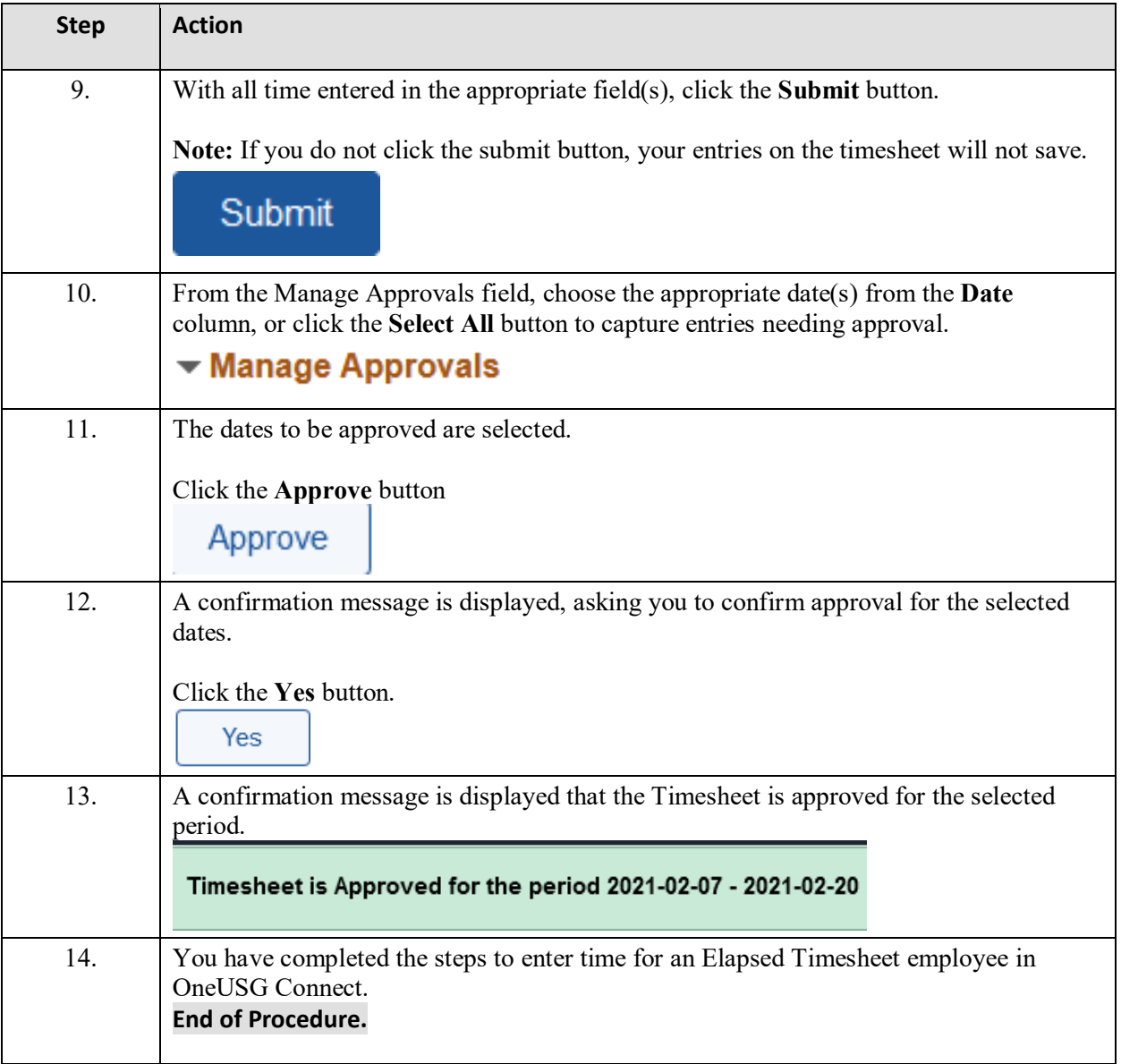